# Package 'svdvisual'

February 20, 2015

<span id="page-0-0"></span>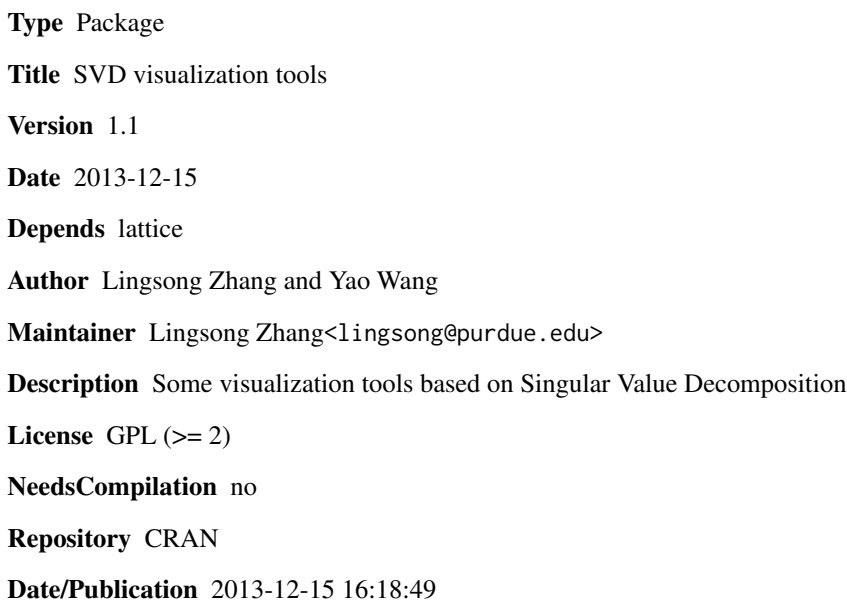

### R topics documented:

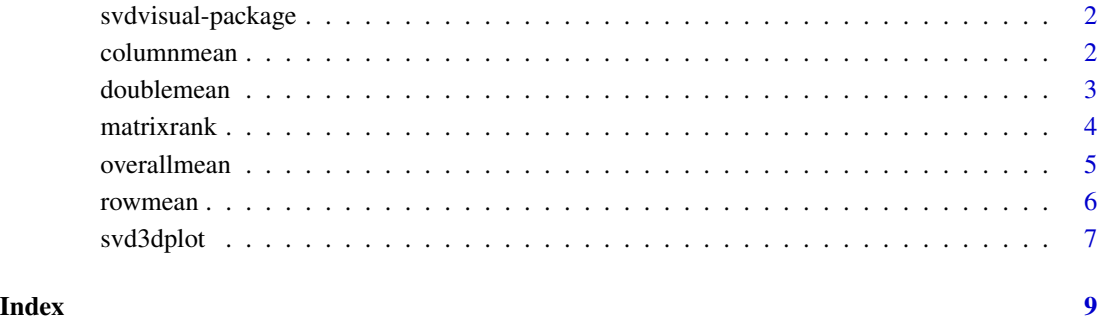

<span id="page-1-0"></span>svdvisual-package *SVD Visualization Package*

#### Description

This package provides a full spectrum of many useful visualization tools associated with SVD related methodology.

#### Details

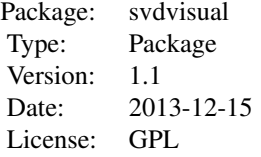

#### Author(s)

Lingsong Zhang<lingsong@purdue.edu> and Yao Wang (wang1150@purdue.edu) Maintainer: Lingsong Zhang<lingsong@purdue.edu>

#### References

Zhang, L., Marron, J.S., Shen, H. and Zhu, Z. (2007) Singular Value Decomposition and Its Visualization, Journal of Computational and Graphical Statistics.

#### See Also

[lattice](#page-0-0)

<span id="page-1-1"></span>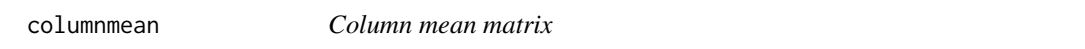

#### Description

This function returns the column mean matrix of an input matrix

#### Usage

columnmean(x)

#### <span id="page-2-0"></span>doublemean 3

#### Arguments

x The input matrix. Make sure this is a matrix object

#### Details

This function calculates the mean of each column within the input matrix. If the matrix has dimension m x n, this function will return a m x n matrix, where each column has the same result, the average of the n elements in the corresponding column in the input matrix.

#### Value

The column mean matrix

#### Author(s)

Yao Wang (wang1150@purdue.edu); Lingsong Zhang (lingsong@purdue.edu)

#### See Also

See Also in [svd](#page-0-0), [apply](#page-0-0), [rowmean](#page-5-1), [doublemean](#page-2-1), [overallmean](#page-4-1).

#### Examples

```
#generate a random matrix
x<-matrix(rnorm(100), nrow=20);
#calculate the column mean matrix
y<-columnmean(x);
y
```
<span id="page-2-1"></span>doublemean *Double mean matrix*

#### Description

This function returns the double mean matrix of an input matrix

#### Usage

```
doublemean(x)
```
#### Arguments

x The input matrix. Make sure this is a matrix object

#### Details

This function calculates the mean of each row, each column and the overall mean within the input matrix. If the matrix has dimension m x n, this function will return a m x n matrix, where each cell is the sum of the row mean and the column mean, subtract by the overall mean.

Let X be the  $m \times n$  input matrix,  $x_{ij}$  is the i, j cell within it. Let D be the resulting matrix of this program, and  $d_{ij}$  as the corresponding cell. Let

$$
r_i = \frac{1}{n} \sum_{j=1}^{n} x_{ij}, c_j = \frac{1}{m} \sum_{i=1}^{m} x_{ij}, o = \frac{1}{mn} \sum_{i=1}^{m} \sum_{j=1}^{n} x_{ij}.
$$

Then

 $d_{ij} = r_i + c_j - o;$ 

#### Value

The double mean matrix

#### Author(s)

Yao Wang (wang1150@purdue.edu); Lingsong Zhang (lingsong@purdue.edu)

#### See Also

See Also in [svd](#page-0-0), [apply](#page-0-0), [columnmean](#page-1-1), [rowmean](#page-5-1), [overallmean](#page-4-1).

#### Examples

```
#generate a random matrix
x<-matrix(rnorm(100), nrow=20);
#calculate the row mean matrix
y<-doublemean(x);
y
```
matrixrank *Rank of a Matrix*

### Description

This function returns the rank of an input matrix

#### Usage

matrixrank(x, tolerance = 1e-08)

<span id="page-3-0"></span>

#### <span id="page-4-0"></span>overallmean 5

#### Arguments

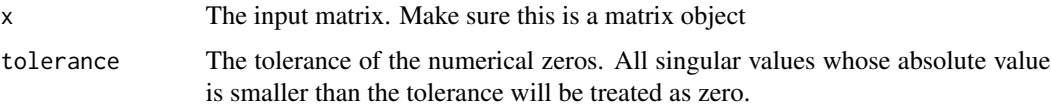

#### Details

This function identifies the singular values, and count the number of such values significant away from 0. The result is the rank of the input matrix.

#### Value

The rank of the input matrix.

#### Author(s)

Lingsong Zhang (lingsong@purdue.edu)

#### See Also

See Also in [svd](#page-0-0).

#### Examples

```
#generate a random matrix
x<-matrix(rnorm(100), nrow=20);
```

```
#calculate the rank of this matrix
y<-matrixrank(x);
y
```
<span id="page-4-1"></span>overallmean *Global mean matrix*

#### Description

This function returns the global mean matrix of an input matrix

#### Usage

```
overallmean(x)
```
#### Arguments

x The input matrix. Make sure this is a matrix object

#### <span id="page-5-0"></span>Details

This function calculates the mean of all cells within the input matrix. If the matrix has dimension m x n, this function will return a m x n matrix, where each cell has the same result, as the average of the mn elements in the corresponding input matrix.

#### Value

The overall mean matrix

#### Author(s)

Yao Wang (wang1150@purdue.edu); Lingsong Zhang (lingsong@purdue.edu)

#### See Also

See Also in [svd](#page-0-0), [apply](#page-0-0), [columnmean](#page-1-1), [doublemean](#page-2-1), [rowmean](#page-5-1).

#### Examples

```
#generate a random matrix
x<-matrix(rnorm(100), nrow=20);
#calculate the row mean matrix
y<-overallmean(x);
y
```
<span id="page-5-1"></span>rowmean *Row mean matrix*

#### Description

This function returns the row mean matrix of an input matrix

#### Usage

rowmean(x)

#### Arguments

x The input matrix. Make sure this is a matrix object

#### Details

This function calculates the mean of each row within the input matrix. If the matrix has dimension m x n, this function will return a m x n matrix, where each row has the same result, and the average of the n elements in the corresponding row in the input matrix.

#### <span id="page-6-0"></span>svd3dplot 7 and 7 and 7 and 7 and 7 and 7 and 7 and 7 and 7 and 7 and 7 and 7 and 7 and 7 and 7 and 7 and 7 and 7 and 7 and 7 and 7 and 7 and 7 and 7 and 7 and 7 and 7 and 7 and 7 and 7 and 7 and 7 and 7 and 7 and 7 and 7

#### Value

The row mean matrix

#### Author(s)

Yao Wang (wang1150@purdue.edu); Lingsong Zhang (lingsong@purdue.edu)

#### See Also

See Also in [svd](#page-0-0), [apply](#page-0-0), [columnmean](#page-1-1), [doublemean](#page-2-1), [overallmean](#page-4-1).

#### Examples

```
#generate a random matrix
x<-matrix(rnorm(100), nrow=20);
#calculate the row mean matrix
y<-rowmean(x);
y
```
svd3dplot *The SVD three dimensional plots: surface plot and/or image plot for SVD decomposition*

#### Description

This function provides surface or image plot for singular value decomposition method. The plot includes several subplots for the following components: original data, cumulative approximation matrix, residual matrix, and several rank 1 SVD components.

#### Usage

```
svd3dplot(data, ncomp = 3, irow=F, icol=F, isurface = T, iimage = F,
     xlab = "Column", ylab = "Row", zlab = "", ...)
```
#### Arguments

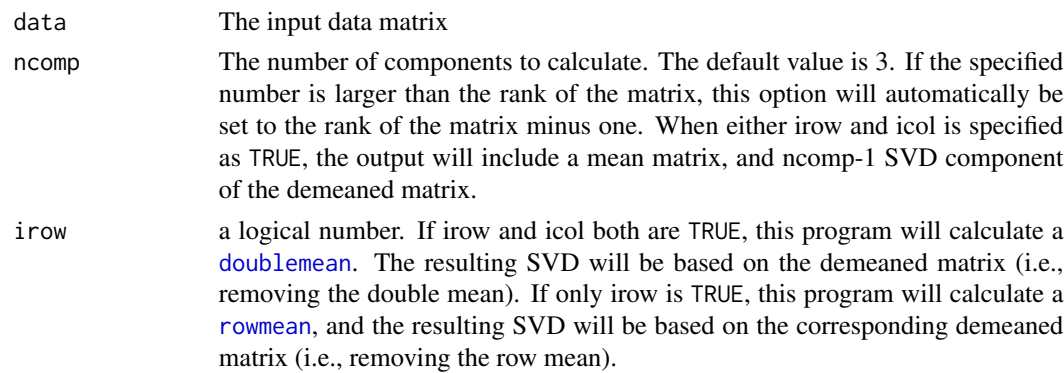

<span id="page-7-0"></span>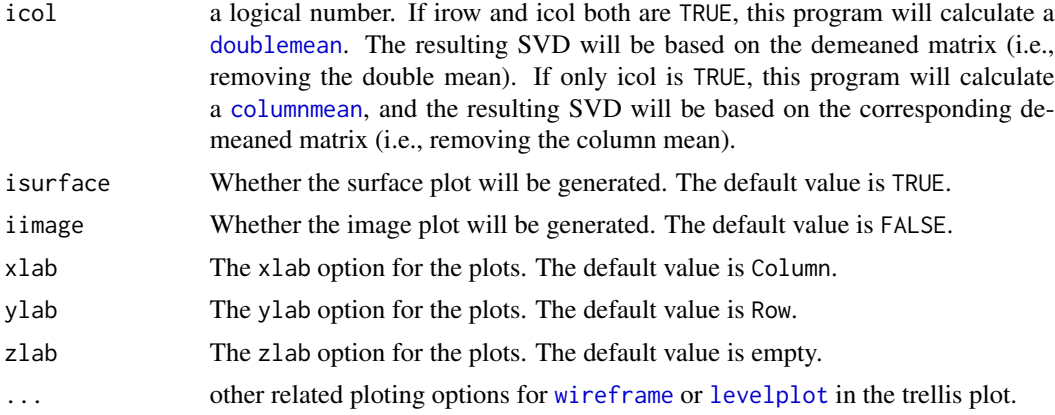

#### Value

The code will generate either a surface plot or an image plot for the individual SVD components, the original data, the approximation data and the residual data.

#### Author(s)

Lingsong Zhang (lingsong@purdue.edu)

#### References

See detailed explanation of this visualizaiton in \ Zhang, L., Marron, J. S., Shen, H. and Zhu, Z. (2007), Singular Value Decomposition and Its Visualization, Journal of Computational and Graphical Statistics.

#### See Also

See Also as [svd](#page-0-0), [wireframe](#page-0-0), and [levelplot](#page-0-0).

#### Examples

```
#generate a random sample
#generate a random matrix
x<-matrix(rnorm(100), nrow=20);
```

```
#generate a surface plot
svd3dplot(x);
```
#generate an image plot svd3dplot(x, iimage=TRUE);

## <span id="page-8-0"></span>Index

∗Topic matrix columnmean, [2](#page-1-0) doublemean, [3](#page-2-0) matrixrank, [4](#page-3-0) overallmean, [5](#page-4-0) rowmean, [6](#page-5-0) ∗Topic mean columnmean, [2](#page-1-0) doublemean, [3](#page-2-0) overallmean, [5](#page-4-0) rowmean, [6](#page-5-0) ∗Topic svd columnmean, [2](#page-1-0) doublemean, [3](#page-2-0) matrixrank, [4](#page-3-0) overallmean, [5](#page-4-0) rowmean, [6](#page-5-0) svd3dplot, [7](#page-6-0) svdvisual-package, [2](#page-1-0) ∗Topic visualization svd3dplot, [7](#page-6-0) svdvisual-package, [2](#page-1-0) apply, *[3,](#page-2-0) [4](#page-3-0)*, *[6,](#page-5-0) [7](#page-6-0)* columnmean, [2,](#page-1-0) *[4](#page-3-0)*, *[6](#page-5-0)[–8](#page-7-0)* doublemean, *[3](#page-2-0)*, [3,](#page-2-0) *[6](#page-5-0)[–8](#page-7-0)* lattice, *[2](#page-1-0)* levelplot, *[8](#page-7-0)* matrixrank, [4](#page-3-0) overallmean, *[3,](#page-2-0) [4](#page-3-0)*, [5,](#page-4-0) *[7](#page-6-0)* rowmean, *[3,](#page-2-0) [4](#page-3-0)*, *[6](#page-5-0)*, [6,](#page-5-0) *[7](#page-6-0)*

svd, *[3](#page-2-0)[–8](#page-7-0)* svd3dplot, [7](#page-6-0) svdvisual *(*svdvisual-package*)*, [2](#page-1-0) svdvisual-package, [2](#page-1-0)

wireframe, *[8](#page-7-0)*